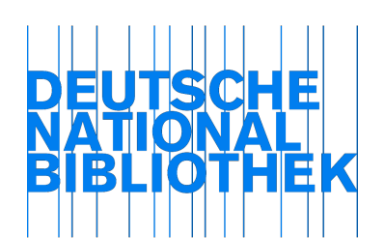

Anwendungsrichtlinien für den deutschsprachigen Raum

## RDA 23.5.1.3 Erfassen von Beziehungskennzeichnungen Recording relationship designators

## *Anwendungsregel:*

*a) Wenn Sie eine Beziehung gemäß RDA 23 anlegen und dies nicht in Form einer unstrukturierten Beschreibung tun, so erfassen Sie stets auch eine geeignete Beziehungskennzeichnung.*

*Zur Erfassung der Beziehungskennzeichnungen in zusammengesetzten Beschreibungen s. [AH-022.](https://wiki.dnb.de/download/attachments/106042227/AH-022.pdf)*

*Zur Erfassung der Beziehungskennzeichnungen in Normdatensätzen vgl. [EH-W-01.](https://wiki.dnb.de/download/attachments/106927515/EH-W-01.pdf)*

- *b) Verwenden Sie dafür die Beziehungskennzeichnungen aus [Anhang M.](http://access.rdatoolkit.org/document.php?id=rdaappm) Lassen Sie dabei die in runden Klammern stehenden Angaben zur FRBR-Ebene grundsätzlich weg. Selbst geprägte Beziehungskennzeichnungen sind nicht zulässig. Gibt es in [Anhang M](http://access.rdatoolkit.org/document.php?id=rdaappm) keine passende Beziehungskennzeichnung oder besteht Unsicherheit über die genaue Art der Beziehung, so vergeben Sie stattdessen den Elementnamen*  als Beziehungskennzeichnung ("Thema von"/ "Thema in").
- *c) Sind mehrere Beziehungskennzeichnungen aus [Anhang M](http://access.rdatoolkit.org/document.php?id=rdaappm) zutreffend, so können Sie mehrere Beziehungen anlegen.*
- *d) Die Beziehungskennzeichnungen in [Anhang M](http://access.rdatoolkit.org/document.php?id=rdaappm) sind zum Teil nochmals untergliedert. Es wird empfohlen, stets die genaueste zutreffende Bezeichnung zu verwenden (also z. B. "Rezensiert in" und nicht "Beschrieben in"). Beziehungskennzeichnungen, die sich auf derselben Hierarchieleiter befinden, werden nicht gleichzeitig vergeben (also*  z. B. nicht sowohl "Analysiert in" als auch "Evaluiert in" für dasselbe Werk, das *Thema eines anderen Werks ist).*

[Stand: 10/2016]

## *Erläuterung:*

Der Anhang M wird in der Formalerschließung genutzt. In der Sacherschließung wird die Tatsache, dass ein Werk das Thema ist, gemäß RSWK ausgedrückt, d. h. mit entsprechenden Schlagwörtern.

[Stand: 02/2017]